# inpO2

Skalable imposing solution for Adobe Acrobat Reader

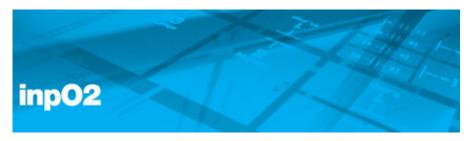

inpO2 is a powerful and scalable PDF imposition software, built right into the familiar environment of Acrobat 8/9. inpO2 provides all the functions and features for contemporary printers deploying end-to-end PDF workflows.

inpO2 takes PDF imposition to a new level of control, flexibility and ease. The inpO2 product line is the first and only that can meet the needs of the most demanding environments or be scaled down for customers who need quick and simple impositions.

### **Highlights of inpO2**

- Scalable Product Family.
   Start with a powerful entry level tool that can grow to match your printing and workflow needs based on the same intuitive interface.
- Familiar Environment of Acrobat.
   Get up and running quickly as inpO2 is built right into Adobe Acrobat 8 or 9 (Standard or Pro), a standard in today's production.
- Imposition Flexibility.
  Impose with ease, control and confidence use the quick and intuitive Wizard for single document jobs, the Assembly Manager for complex multi-document layouts, automated ganging and planning, or command the inpO2 light table for total precision and control!

### Choose the inpO2 modules that are right for you.

inpO2 is now offered in five modules: Wizard, Layout Editor, Assembly Planner, Optimization and JDF Export. The Wizard is the base module. The Layout Editor license adds the complete light table and tools, a prerequisite for other optional modules. All modules can be purchased separately or in packages.

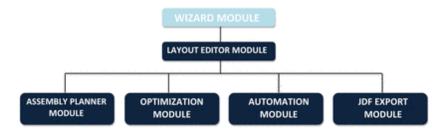

Wizard: Basic 6-step wizard interface. Sold through OEM only

Layout Editor: Customization and fine-tuning options through inpO2 Light Table

Assembly Planner: Different approaches to build imposition assemblies in inpO2.

Optimization: Automated ganging for flat work

Automation (Coming soon): Hot folders-based imposition for automated workflow

JDF Export: JDF Export for layout and finishing

#### What is included in each module?

#### Wizard

- Quick and simple Wizard to create imposition for folded or flat work of any size!
- Easily upgrade your inpO2 Wizard edition by adding modules and keep the same familiar interface you've already learned.

### **Layout Editor**

- The Layout editor adds the powerful light-table to the Wizard.
- Edit your layouts easily this this option

### **Assembly Planner Module**

- Assembly Manager: Convenient assembly-tree interface to impose projects requiring complex assemblies.
- Planning Capabilities: Post-press driven approach to imposition, using press, paper and finishing methods data.
- Web Press Capabilities: Easy-to-use interface to create complex layouts for single web, half-web multi-web, come and
- go or section stacking.
- Professional Feature Set: Complete page control, ink management, mark sets, checkpoints.

### **Optimization Module**

- Drag and drop jobs, enter the desired run length and select your target output.
- Override the automated results by changing variables with a simple click of the mouse.
- Gang as many jobs as needed on just about any format size in the Optimization module.

### **Automation Module (Coming Soon)**

- Drag and drop PDF files into a predefined hot folder to automatically impose common lavouts.
- Set-up any automated workflow independent of page size or page count.
- Integrate inpO2 into an existing workflow using the Hot folders to capture new jobs and direct completed layouts to the next workflow phase.

# **JDF Export Module**

- Control over JDF data type and version.
- Export with cutting parameters for downstream finishing.
- Define output settings to integrate with your workflow.

Find more information concerning the product- and module configuration in the following charts:

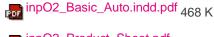

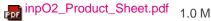

For a first visuell impression of the functions and features of inpO2 click in one of in the below listed videos.

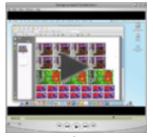

Automated Ganging Movie

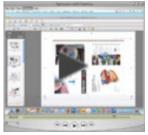

Imposition Planning Movie

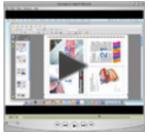

inpO2 Wizard Movie

# Category

■ PlugIn

### **Theme**

■ Printing/Imaging

# **Related Products**

- INposition
- Dynastrip

### Developer

Dynagram

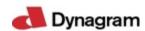

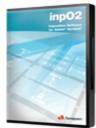

## Download

inpO2 3.5.3

**Operating System** 

Mac OS:

X 10.5, X 10.4, X 10.3

Win:

XP, 2000

**Software** 

Acrobat:

9.x/Pro, 8.x/Pro

Language

English

# **Product Type**

Full Version,

Demoversion (available in download area)

**Delivery Form** 

digital, postal

**Status**Product available

Price (Full Version) ab 650,00 € net

inpO2
Imposition.
Rethought.

http://www.codesco.de/en/type/inpo2.html?filename=inpO2.pdf